Capacitor Coder Активированная полная версия Скачать [32|64bit]

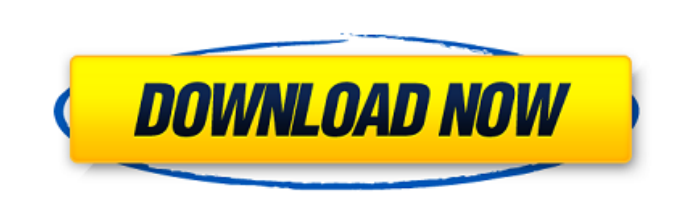

Capacitor Coder Crack+ With Keygen X64 [Updated]

Capacitor Coder — это легкое приложение для Windows, разработанное с единственной целью: помочь вам рассчитать электрическую емкость и допуск для любого кода конденсатора. Преимущества переносимости. Поскольку это переносимая программа, важно отметить, что она не оставляет следов в реестре Windows. - Вы можете скопировать его на любой USB-накопитель или другое устройство и взять его с собой, когда вам нужно выполнить расчет емкости на ветер, без необходимости выполнять шаги по установке. - Минималистичный внешний вид и базовая функциональность Вас приветствует небольшая панель, которая предлагает лишь несколько настроек конфигурации, с которыми можно повозиться. - Capacitor Coder дает вам возможность ввести числовой код конденсатора непосредственно на основную панель для каждой цифры, а также выбрать допуск. — Как только вы закончили настройку вышеуказанных параметров, вам необходимо нажать кнопку «Рассчитать» для просмотра результатов. Инструмент может рассчитывать емкость в микрофарадах, нанофарадах и пикофарадах. С другой стороны, результаты нельзя скопировать в буфер обмена и экспортировать в файл. Поскольку для настройки специальных параметров не требуется больших знаний компьютера, даже новички могут научиться осваивать весь процесс с минимальными усилиями. Излишне упоминать, что эта небольшая утилита оставляет минимальный след в системных ресурсах, поэтому производительность вашего компьютера не снижается. Итог Подводя итог, Capacitor Coder предлагает простое, но эффективное программное решение, помогающее рассчитать электрическую емкость для любого кода конденсатора. Однако было бы полезно увидеть поддержку параметров экспорта, чтобы вы могли легко сохранять данные на своем компьютере. Capacitor Coder - это легкое приложение для Windows, разработанное с единственной целью: помочь вам рассчитать электрическую емкость и допуск для любого кода конденсатора. Преимущества переносимости Поскольку это переносимая программа, важно отметить, что она не оставляет никаких следов в реестре Windows. Вы можете скопировать его на любой USB-накопитель или другое устройство и взять его с собой, когда вам нужно будет быстро выполнить расчет емкости, не выполняя шаги по установке. Минималистичный внешний вид и базовая функциональность Вас приветствует небольшая панель, которая предлагает лишь несколько настроек конфигурации, с которыми можно повозиться. Capacitor Coder дает вам возможность ввести числовой код конденсатора непосредственно на основную панель для каждой цифры, а также выбрать допуск. как только ты

**Capacitor Coder Crack+** 

Capacitor Coder Product Key — это удобная и простая в использовании утилита, предназначенная для расчета электрической емкости и максимальных допусков для любого кода конденсатора (от 0,01 мкФ до нескольких кОм). Вы можете свободно использовать параметры настройки для обработки любого количества значений так, как считаете нужным. Обзор конденсаторного кодера: Capacitor Coder Product Кеу предлагает удобный графический интерфейс, который упрощает расчет емкости, для любого кода конденсатора во всем мире, он работает очень хорошо и в то же время хорошо защищен. Характеристики конденсаторного кодера: [...] Capacitor Coder Crack Keygen предлагает небольшой, но интуитивно понятный интерфейс и делает все, как задумано. Вы можете легко выбрать размер конденсатора, найти количество знаков после запятой и выполнить все расчеты за несколько кликов. Кроме того, при первом использовании вы сможете легко изучить параметры этого программного обеспечения. Capacitor Coder использует эти параметры для расчета емкости в микрофарадах, нанофарадах и пикофарадах. С другой стороны, эта небольшая программа не оставляет следов в реестре Windows и больше недоступна для загрузки. Capacitor Coder — это небольшой, но полезный инструмент, который позволяет вам рассчитать емкость любого кода конденсатора. Вы можете свободно выбрать числовой код конденсатора, найти размер конденсатора и выполнить все расчеты за несколько кликов. Capacitor Coder предлагает небольшой, но интуитивно понятный интерфейс и делает все, как задумано. Возможности конденсаторного кодера: [...][Читать далее] Поиск Популярное программное обеспечение Нам всем приходится иметь дело с одними и теми же основными проблемами, такими как автоматическое сохранение файлов MS Word, открытие программы после

перезагрузки или диспетчер очереди печати, который не закрывается после завершения программы или задачи. Но эти проблемы — только поверхность того, что вы можете ожидать от компьютера. Есть несколько более серьезных проблем, о которых вам нужно знать, чтобы поддерживать ваш компьютер в актуальном состоянии и бесперебойно работать. Если у вас есть какое-либо программное обеспечение, которое вы не используете, вы должны удалить его со своего компьютера, прежде чем удалять его.В большинстве случаев ваш компьютер не заметит, что программное обеспечение исчезло, но некоторые программы удалятся сами. Я лично испытал это на себе со сторонним графическим редактором, который не всегда хочет отпускать и заменяет себя старой версией. Вы должны обновлять свой браузер как 1709e42c4c

**Capacitor Coder Crack [32|64bit]**

Capacitor Coder — это простое, но удобное для пользователя приложение для Windows, предназначенное для расчета емкости любого конденсатора. За считанные секунды он может рассчитать емкость в микрофарадах, нанофарадах и пикофарадах. После завершения расчета вы можете распечатать или скопировать результаты в буфер обмена. Это идеальный инструмент для домашних проектов, школ или других подобных случаев. Характеристики конденсаторного кодера: • Простой в использовании, функциональный, интуитивно понятный и эффективный, но это инструмент для всех. • Удобный для пользователя, без необходимости чтения каких-либо описаний. Всего один клик на кнопку «Рассчитать», и все готово! • Результаты не только распечатываются или копируются в буфер обмена, но и сохраняются в виде файла на вашем компьютере. Таким образом, вы можете получить доступ к результатам сразу после завершения процесса. • Емкость рассчитывается с помощью формул емкости. • Capacitor Coder портативный, тихий инструмент для хранения кодов емкости и результатов. • Capacitor Coder не оставляет следов в реестре Windows. • Без излишеств, но отличное стабильное и эффективное устройство для расчета емкости. • Capacitor Coder имеет встроенную поддержку следующих кодов конденсаторов: «Аг» = (серебро) «Ф» = (фарада) «P» = (пико-фарад) «мкФ» = (микрофарад) «нФ» = (нанофарад) Ограничения Capacitor Coder не имеет ограничений по типу конденсатора или его физическому состоянию. Тем не менее, он не сможет рассчитать емкость любого конденсатора, который не снабжен числовыми цифрами. Функции • Конечная цель Capacitor Coder — помочь вам рассчитать емкость любого кода конденсатора. • Capacitor Coder измеряет емкость в микрофарадах, нанофарадах и пикофарадах. • Capacitor Coder вычисляет емкость по формулам емкости. • Он использует формулы емкости, и ему требуется одна цифра для преобразования числового кода в емкость в микрофарадах, нанофарадах и пикофарадах. • Capacitor Coder использует формулы емкости для расчета

**What's New in the?**

Capacitor Coder — это простая, но полезная служебная программа, предназначенная для людей, которые хотят рассчитать и найти емкость обычного конденсатора. Программа была тщательно разработана, чтобы удовлетворить все ваши потребности, и она проста в использовании и эксплуатации. Capacitor Coder позволяет выполнять расчеты емкости для любого типа стандартного конденсатора, используя числовой код компонента. После того, как вы ввели код нужного конденсатора, программа попросит вас указать диапазон емкости конденсатора. Одной из наиболее важных особенностей этого программного обеспечения является то, что это портативная программа, то есть она не оставляет никаких следов в реестре вашего компьютера. Capacitor Coder имеет три предустановленные конфигурации с точки зрения диапазона емкости для различных конденсаторов. Как только вы выберете подходящую конфигурацию, вы можете нажать кнопку «Рассчитать» для выхода емкости. После того, как вы выбрали тип и код конденсатора, программа покажет минимальную и максимальную емкость, которую можно получить для этого конкретного конденсатора. Результаты будут представлены как в микрофарадах, так и в пикофарадах. Обзор редактора конденсаторного кодера Capacitor Coder предлагает очень простой способ расчета и определения емкости любого конденсатора. Даже новички могут без проблем настроить программу и пользоваться ее функциями. Итак, давайте посмотрим, как использовать это удобное, но портативное приложение. Шаг 1. Скачайте конденсаторный кодер. У вас должно быть хорошее соединение, потому что это приложение не требует больших системных ресурсов и занимает очень мало места. Шаг 2. После успешной загрузки вам необходимо открыть папку, в которую вы поместили эту утилиту. Держите компактдиск с программным обеспечением скрытым, а затем запустите программу. Шаг 3. Мастер установки поможет вам настроить программу. Вам будет предложено указать язык, на котором должен отображаться мастер установки. Шаг 4. Вам нужно выбрать подходящий конденсатор. Вам будет предложено выбрать из множества вариантов, среди которых только «Стандартный» и «Все». Шаг 5. Далее вам будет предложено выбрать единицу измерения. Вы можете выбирать между микрофарадами, нанофарадами и пикофарадами. Шаг 6. Вам будет рекомендовано предоставить необходимые данные для расчета, в том числе

**System Requirements For Capacitor Coder:**

Для установки игры вам понадобится: Windows 7 DirectX 9.0c или новее Процессор: Intel Core i3 или AMD Phenom II X4 Оперативная память: 2 ГБ или больше Видео: NVIDIA GeForce GTX 260 или ATI Radeon HD 4870, 256 МБ или больше И много свободного места Если вы соответствуете вышеуказанным требованиям, игра оптимизирована для вас. Вот инструкция по установке: 1. Скачайте и установите игру 2. Загрузите мод на

Related links: